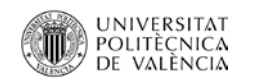

**Propuesta de mejora de los procesos de negocio basados en sistemas de información con dispositivos para la micro-localización (Beacons) en servicios de atención al público**

ANEXO 1: Modelos en BPMN de los procesos *As-Is* y *To-Be.*

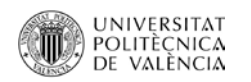

## Modelo *As-Is* del proceso de atención al público en una estación de autobuses. (Figura 1)

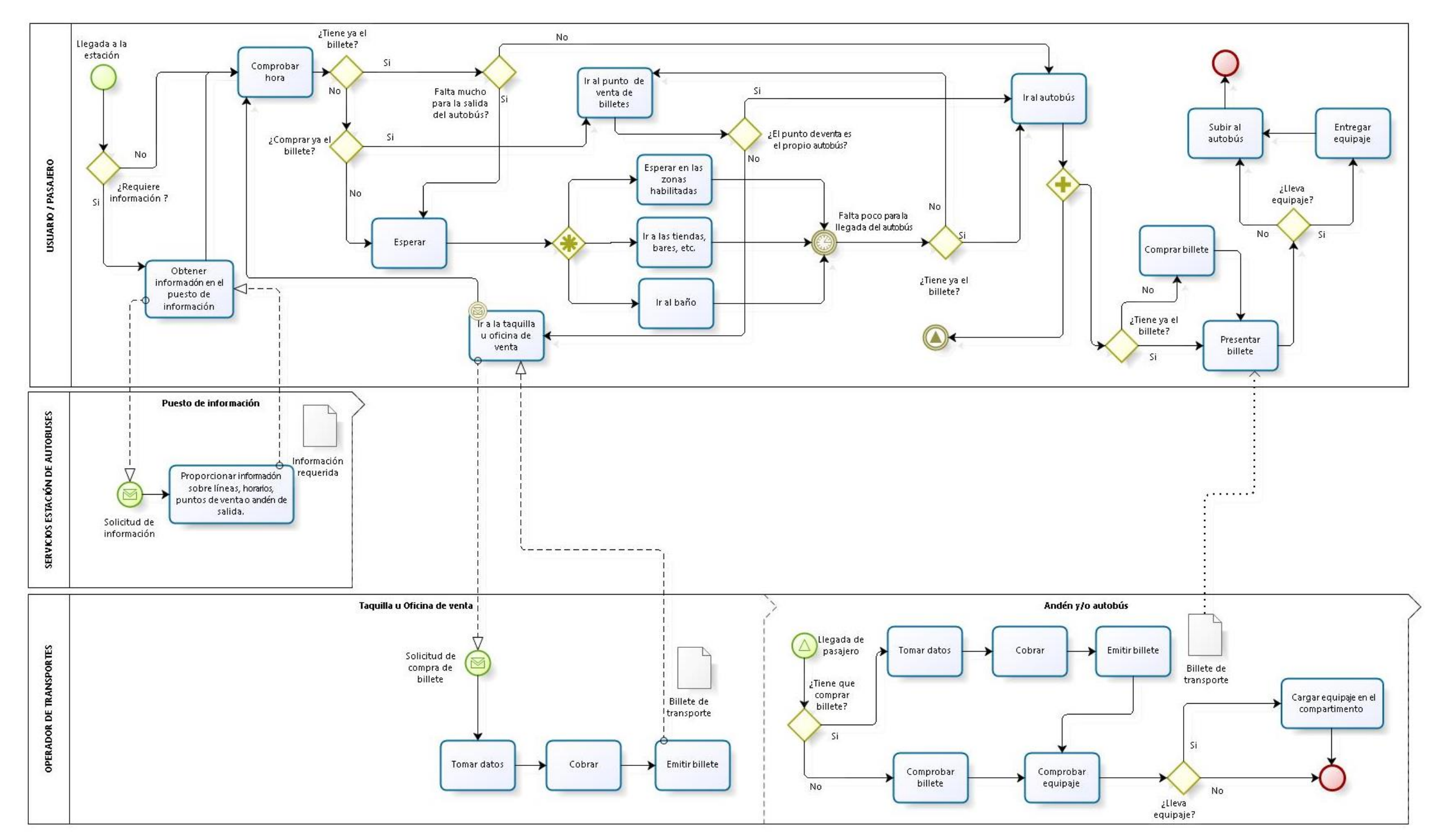

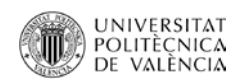

### Modelo *As-Is* del proceso de atención al público en una estación de tren. (Figura 2)

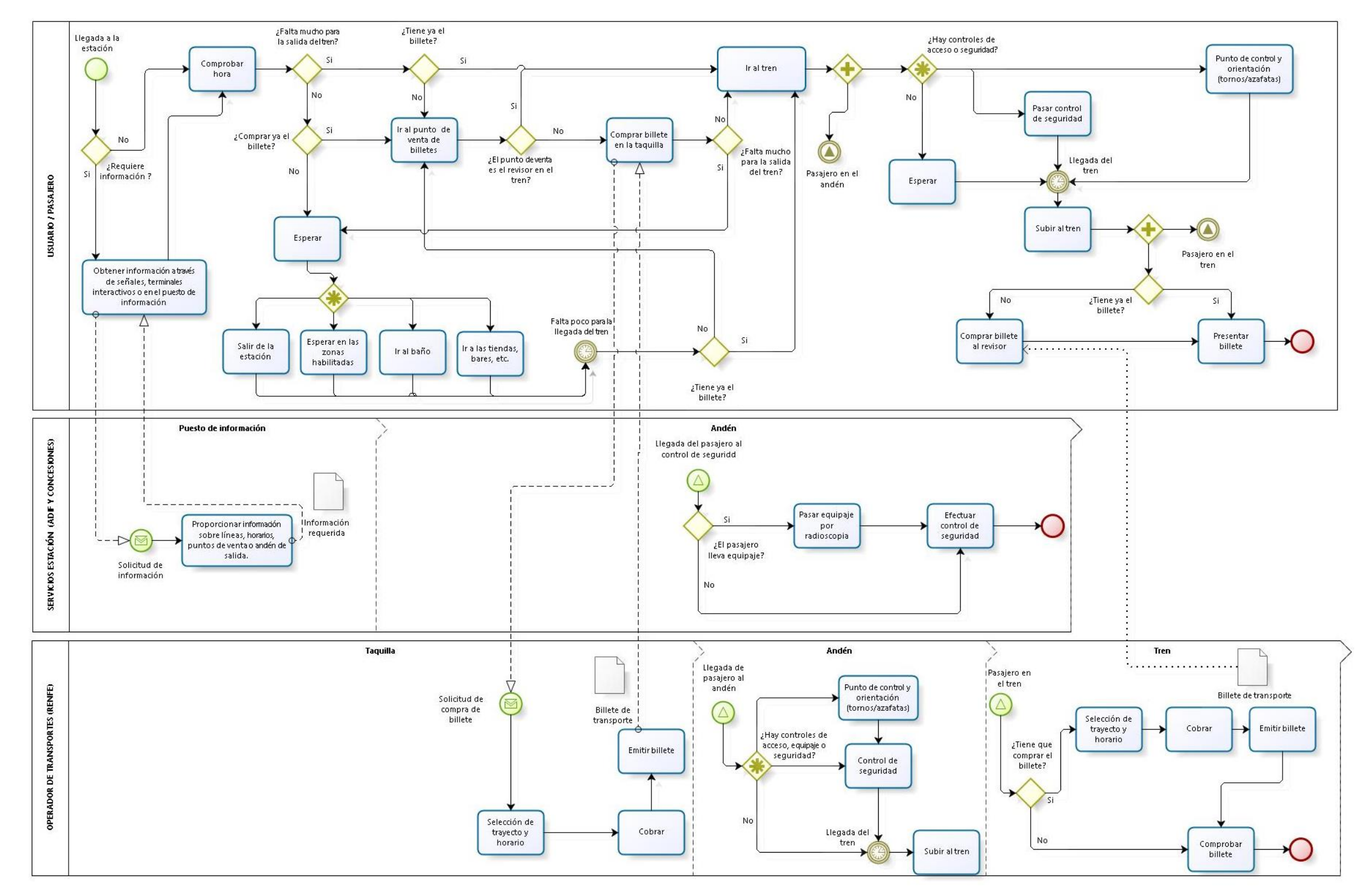

## Modelo *As-Is* del proceso de atención al público en un puerto. (Figura 3)

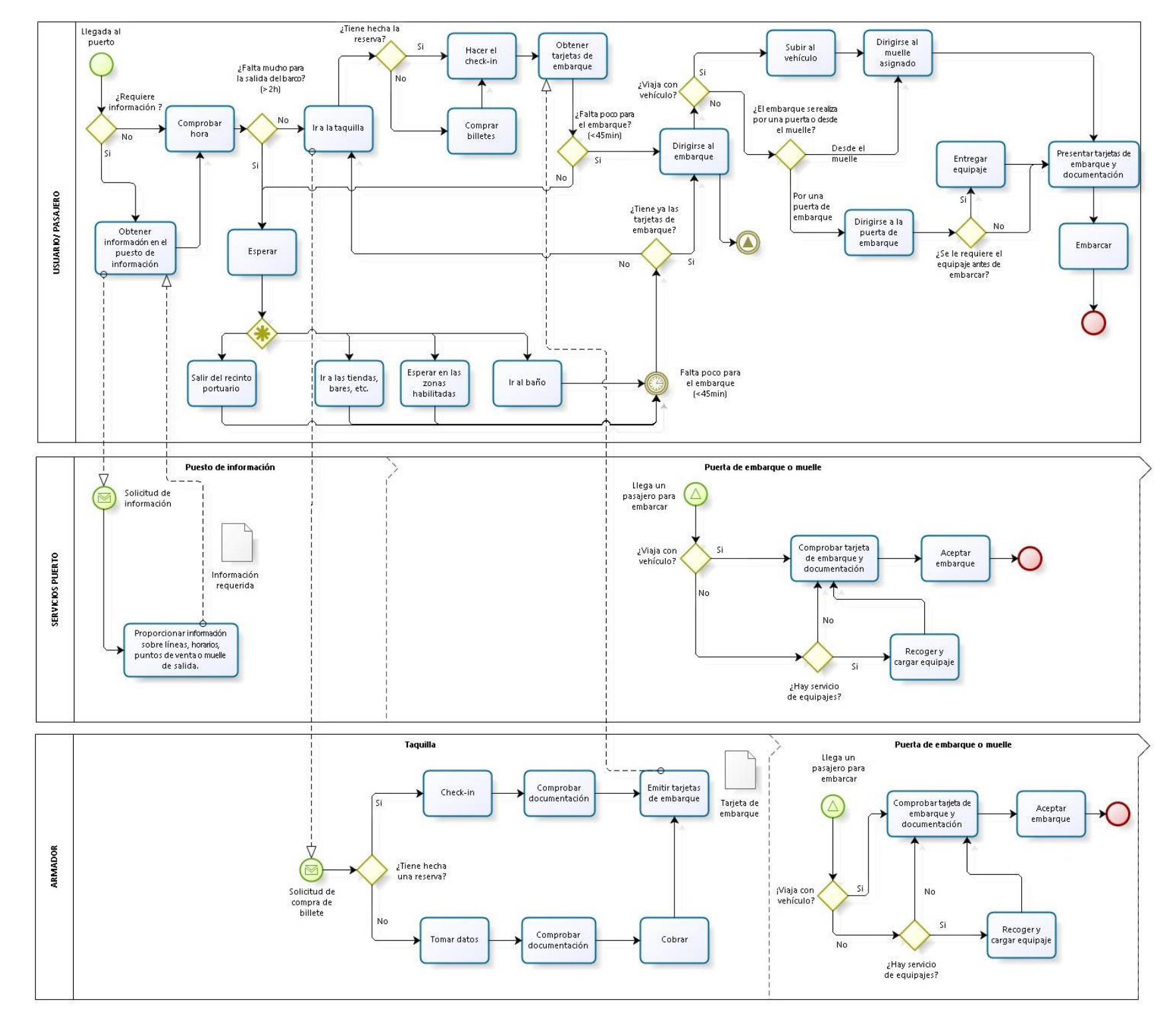

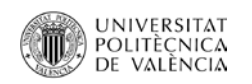

#### Modelo *As-Is* del proceso de atención al público en un aeropuerto. (Figura 4)

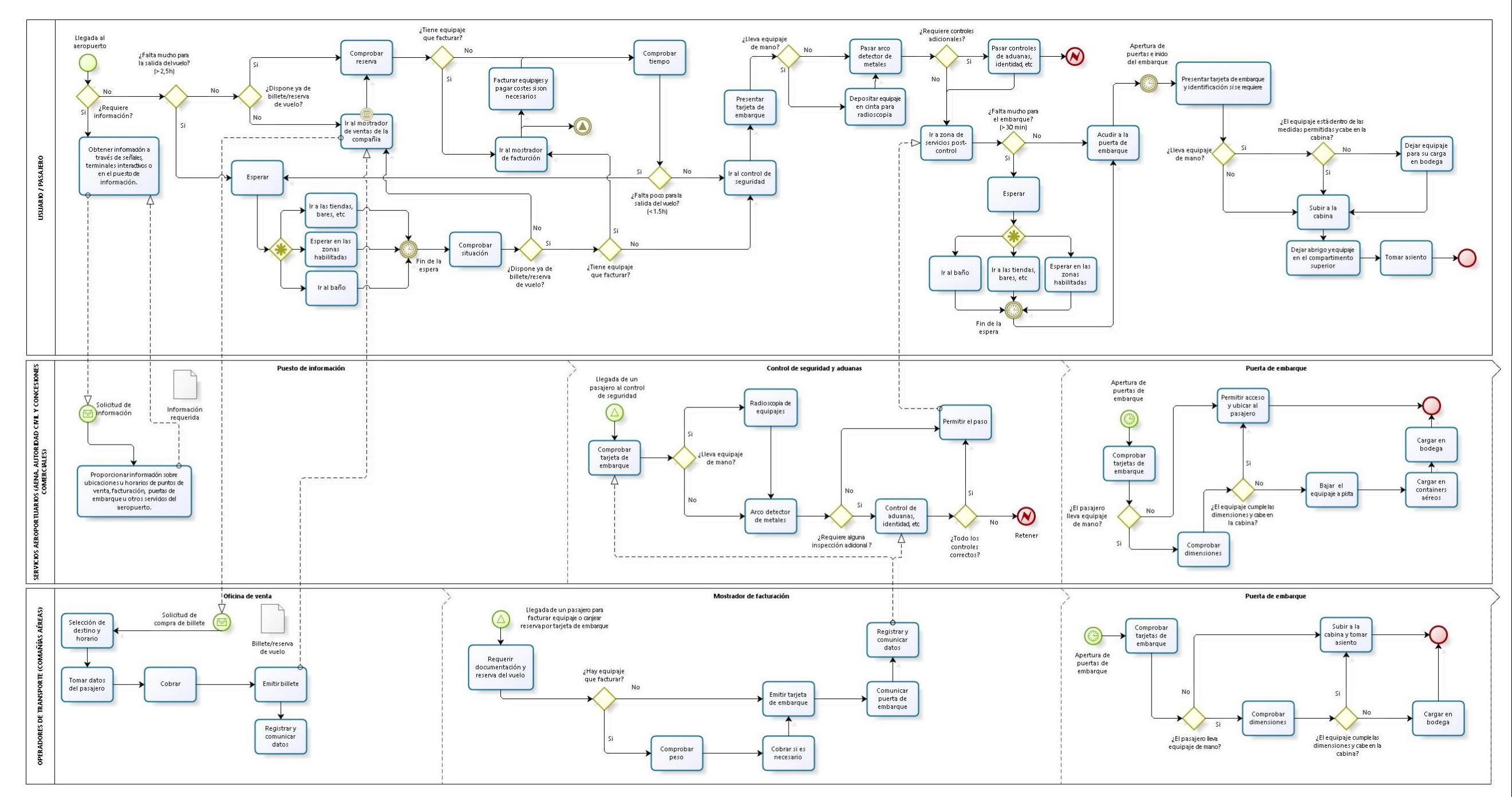

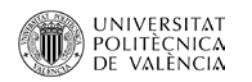

## Propuesta de modelo As-Is del proceso de atención al público en un centro de transporte genérico. (Figura 6)

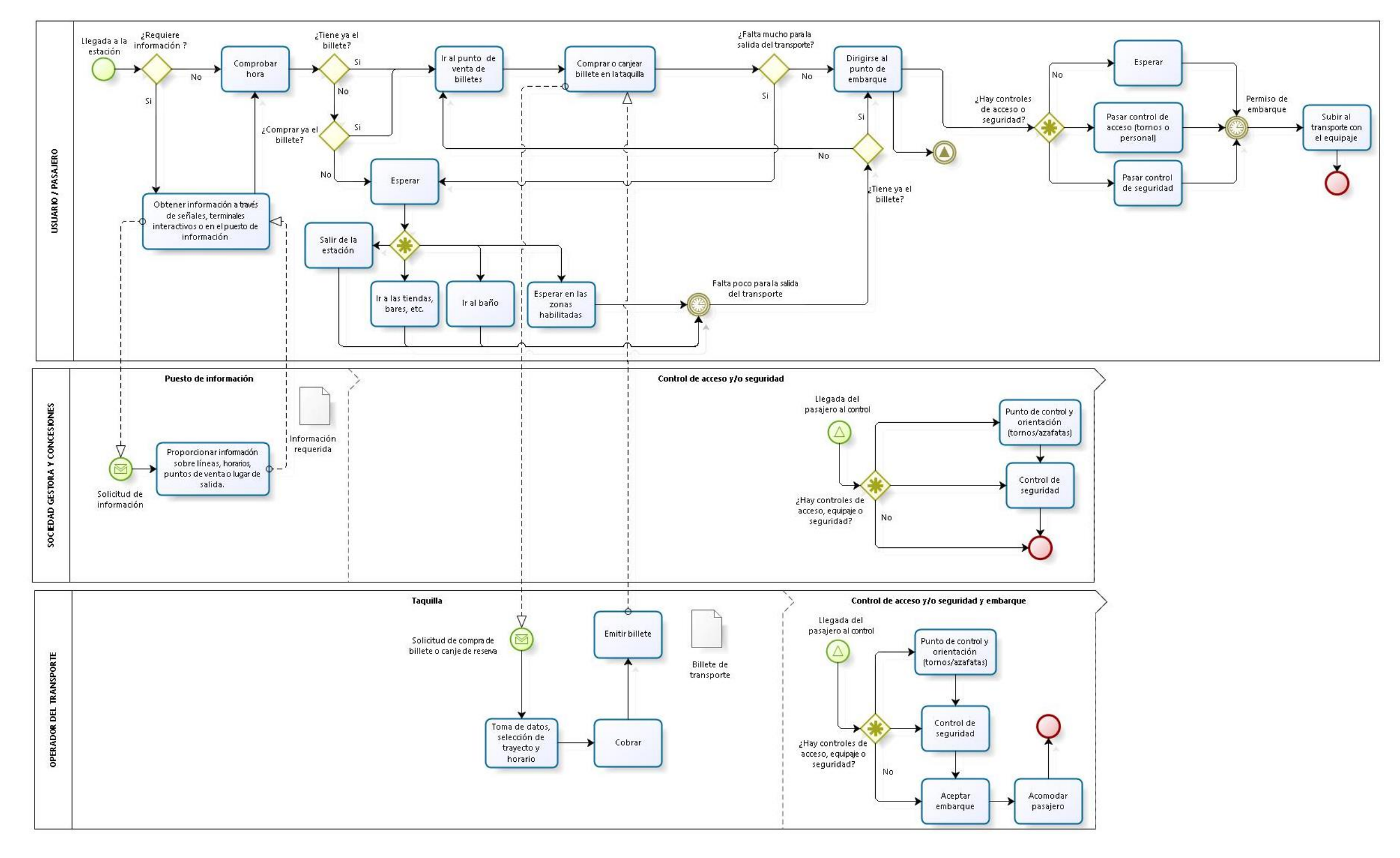

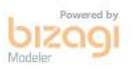

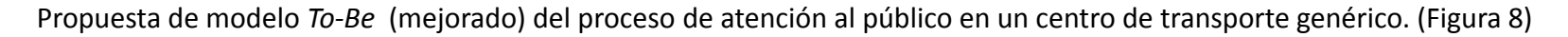

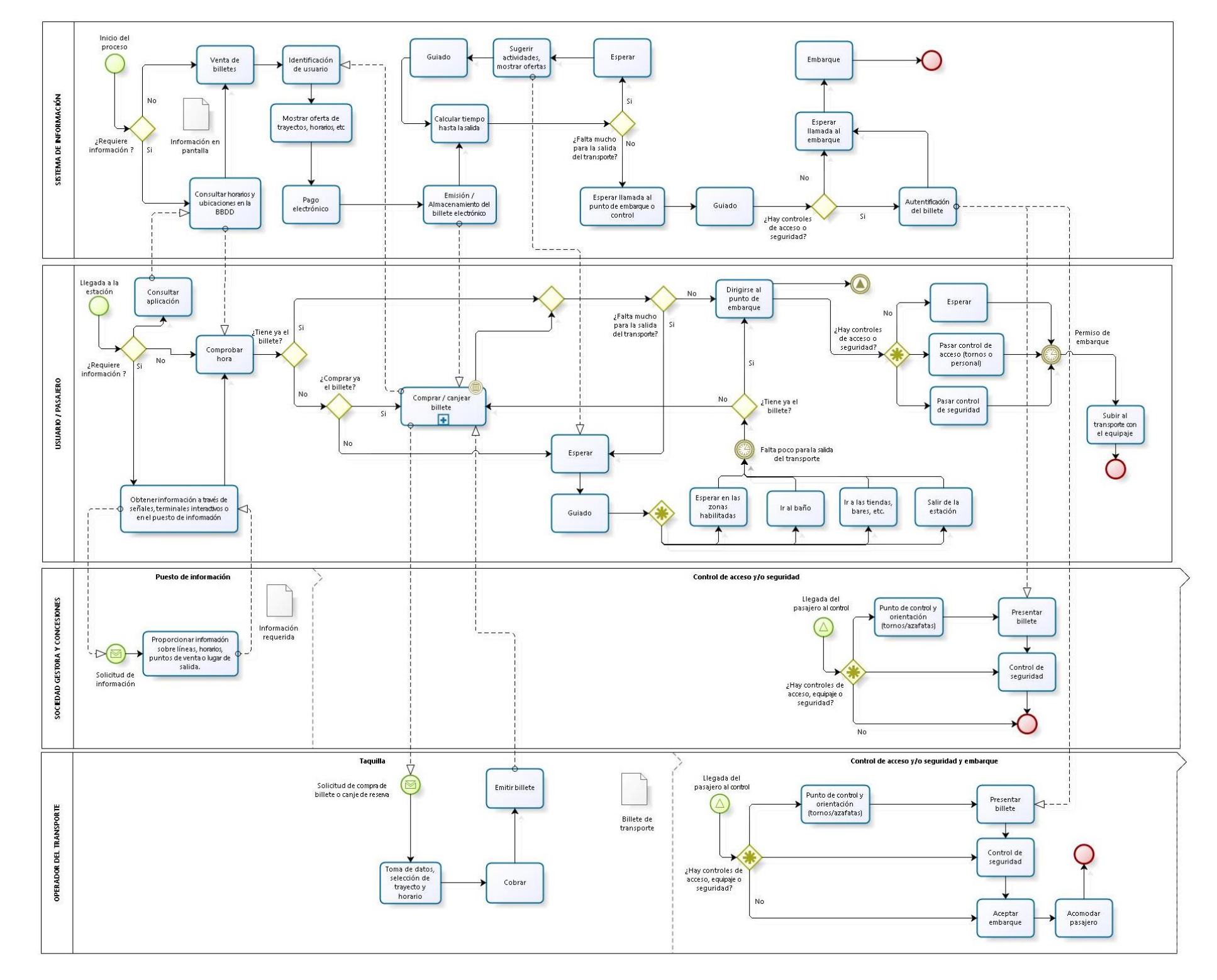

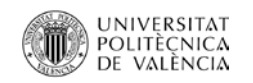

## Propuesta de modelo *To-Be* (mejorado) del sub-proceso de compra y/o reserva de billetes. (Figura 9)

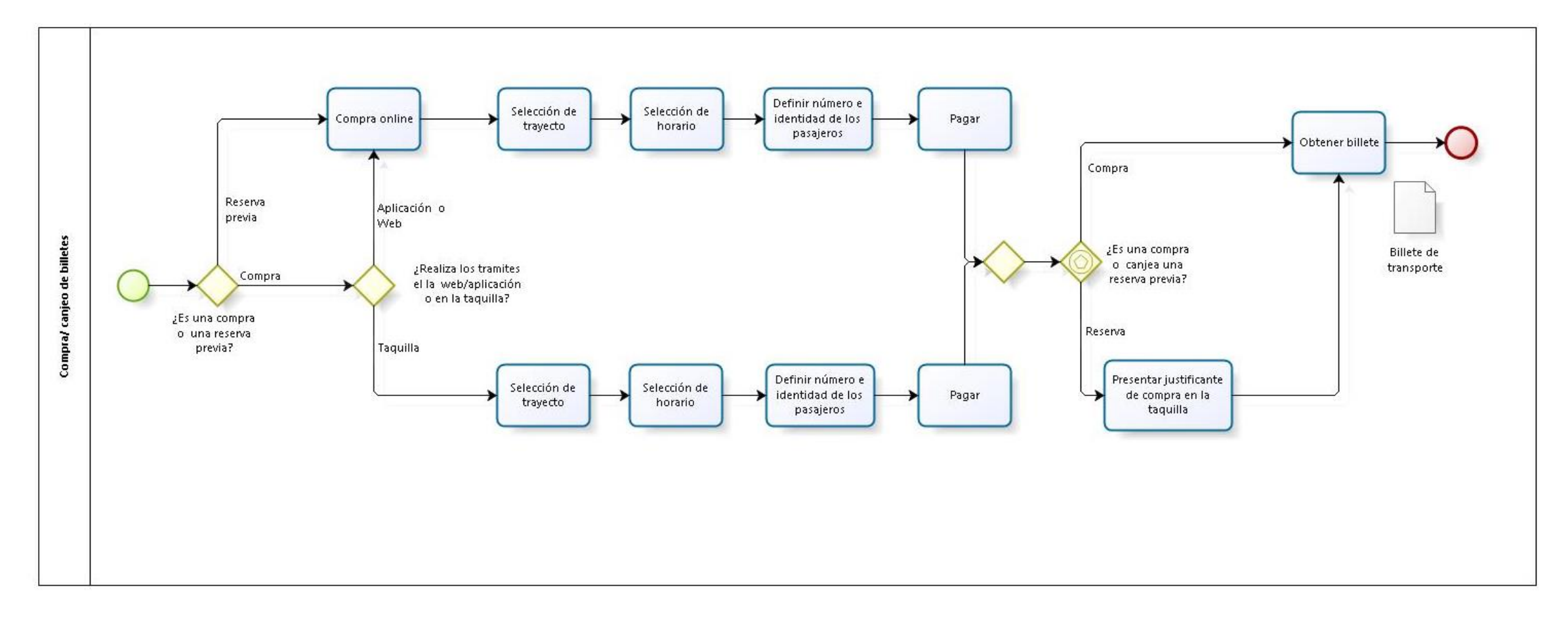

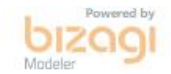

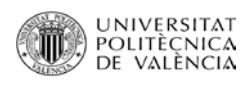

TRABAJO FIN DE MASTER

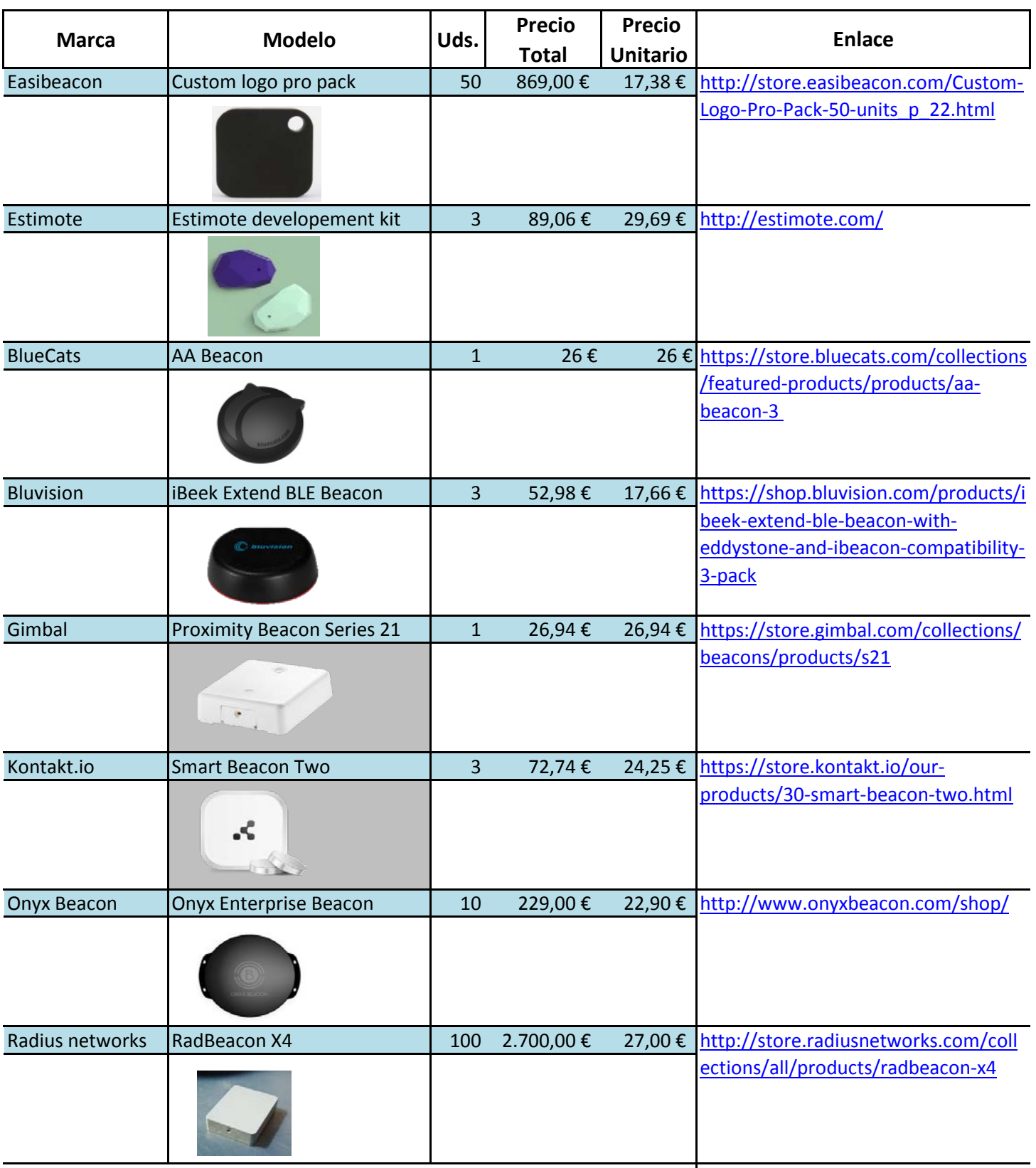

ANEXO 2: Referencia de costes de dispositivos beacon.

**21,31 € Coste medio unitario**

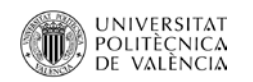

**Propuesta de mejora de los procesos de negocio basados en sistemas de información con dispositivos para la micro-localización (Beacons) en servicios de atención al público**

ANEXO 3: Diagramas UML: casos de uso, diagrama de contexto, diagramas de clases*.*

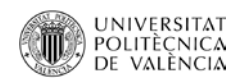

#### Caso de uso: Gestionando usuarios

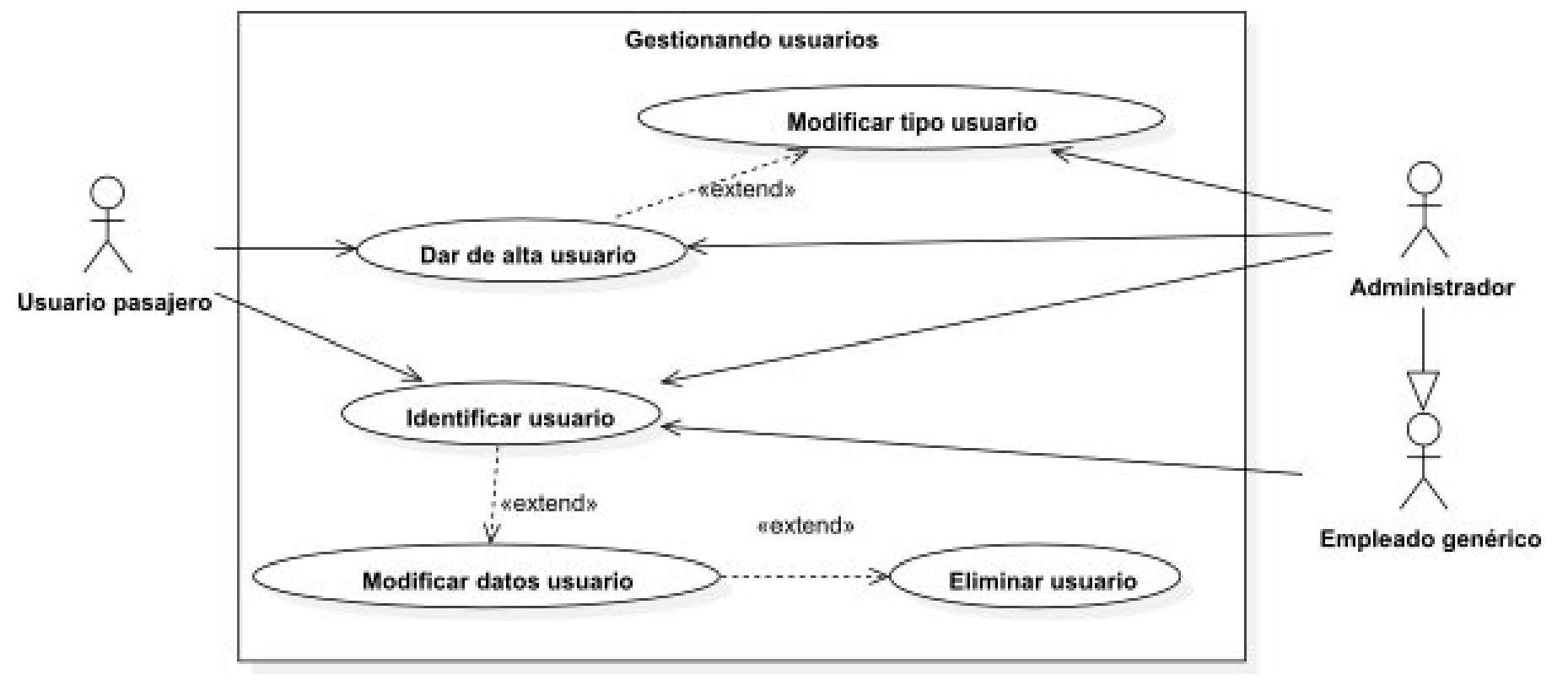

Caso de uso: Ofreciendo servicios

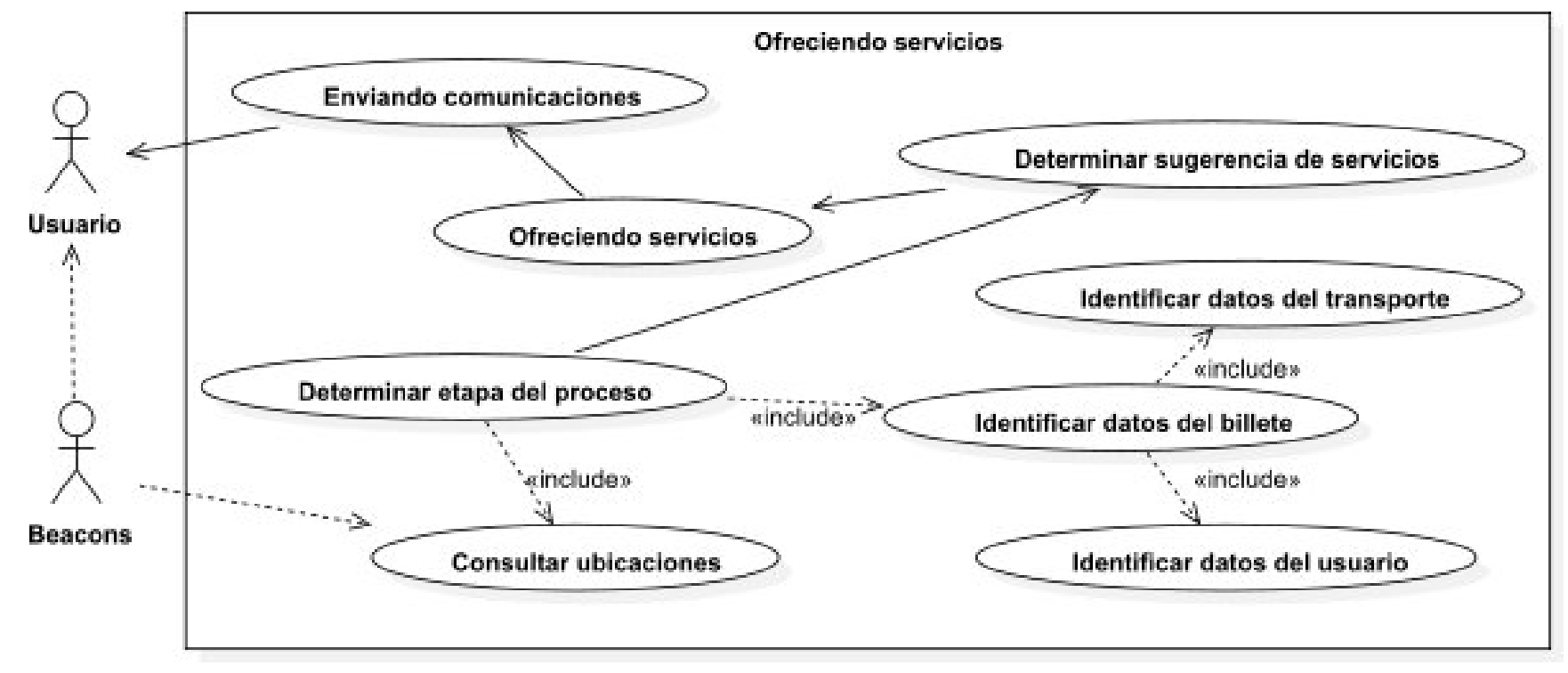

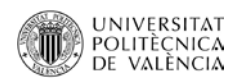

## Caso de uso: Consultando oferta

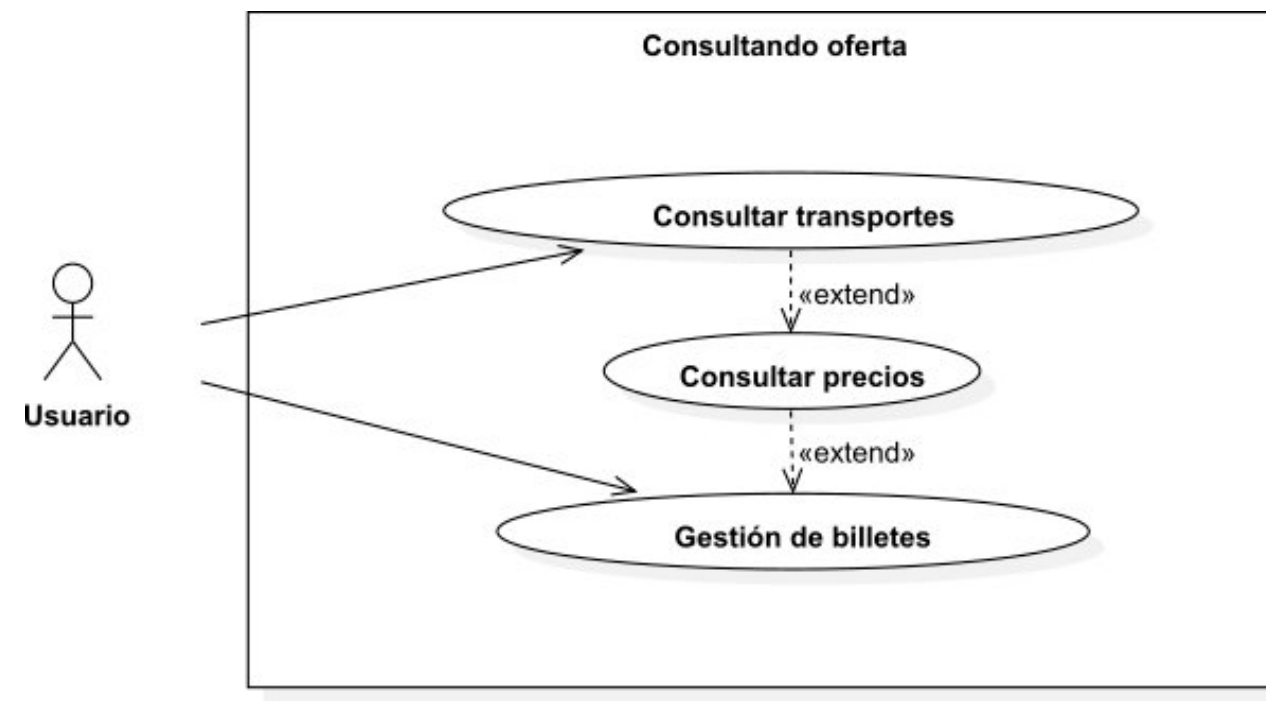

Caso de uso: Gestionando oferta

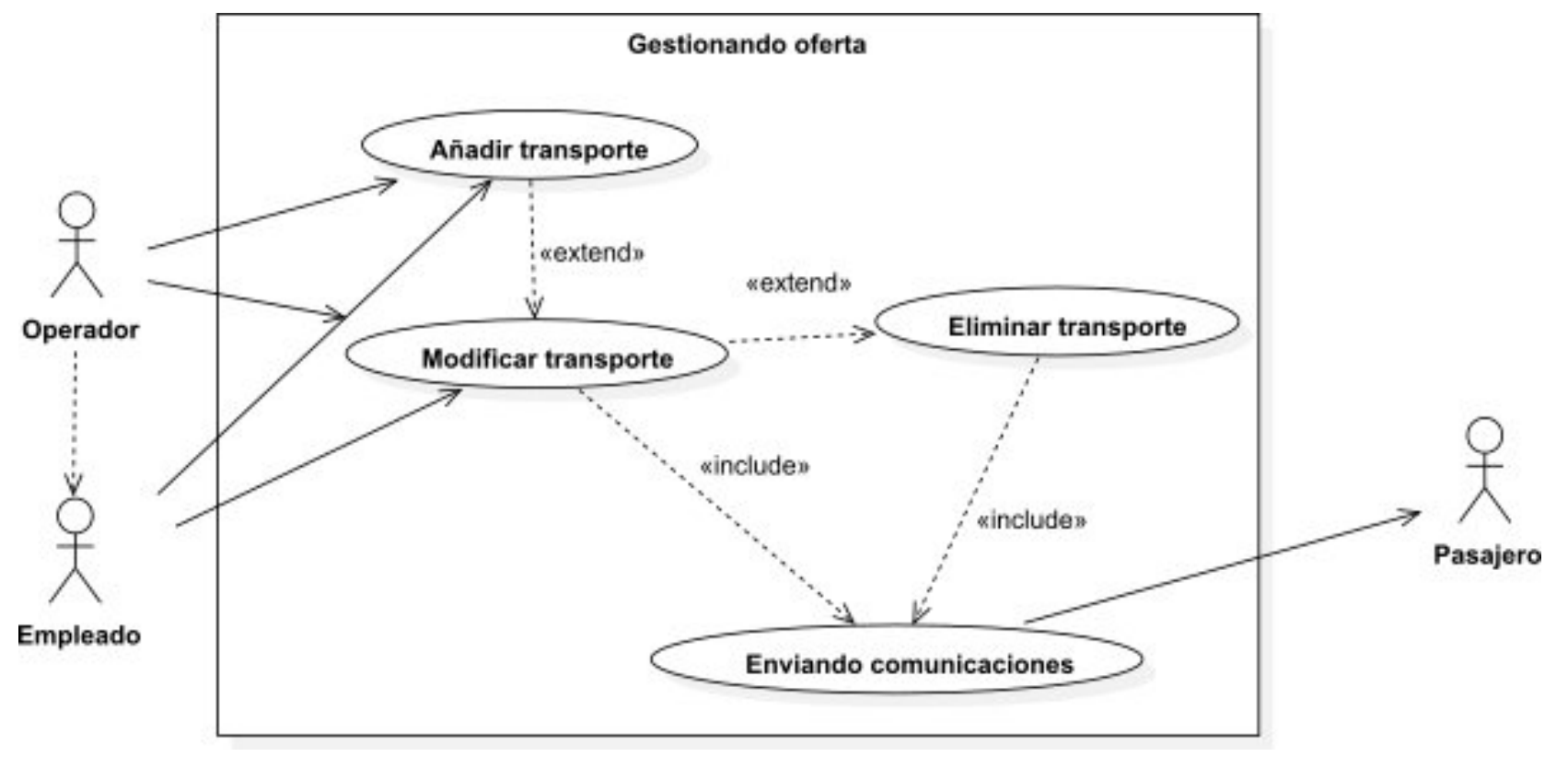

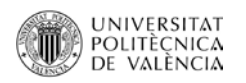

#### Caso de uso: Gestionando billetes / reservas

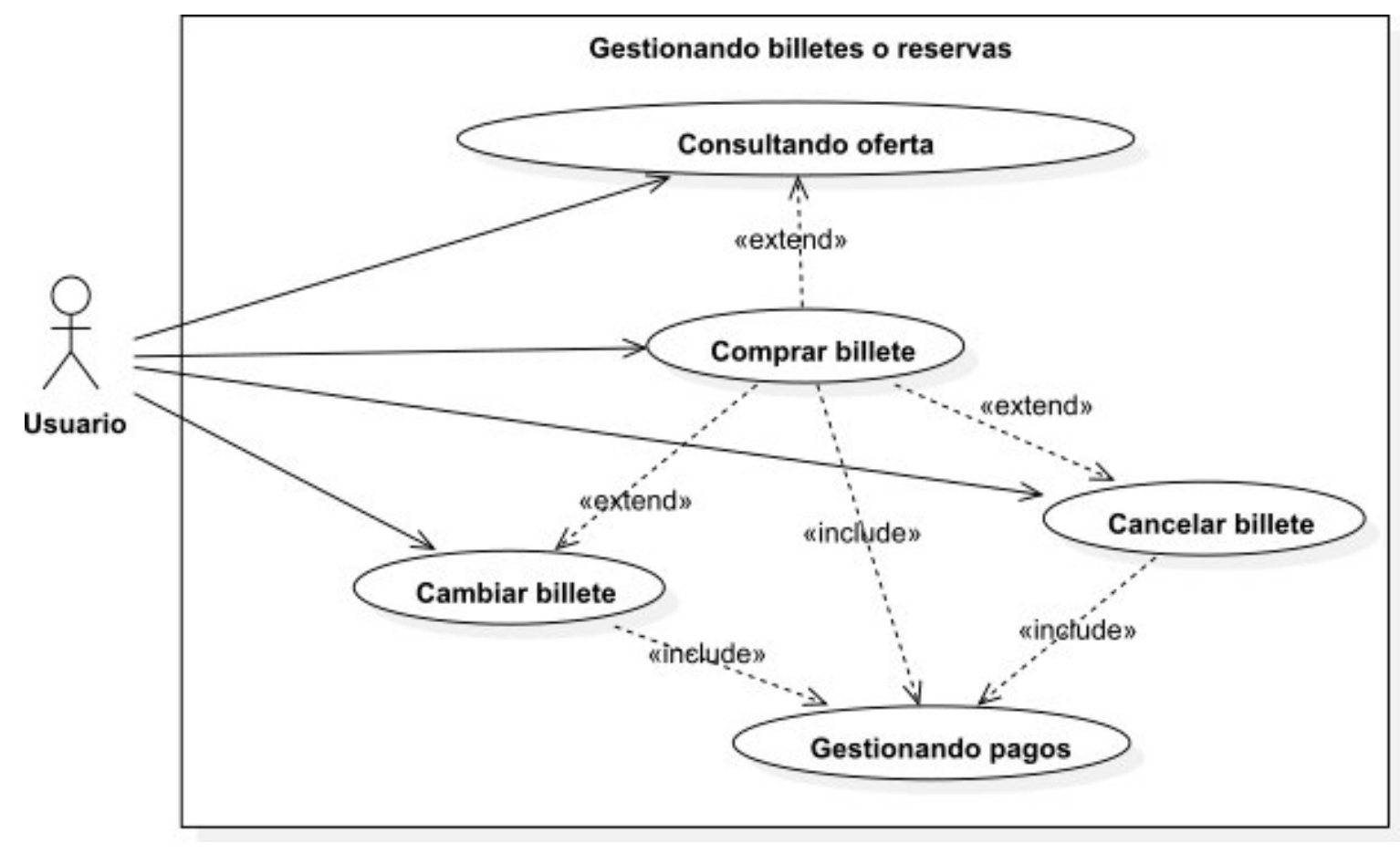

Caso de uso: Gestionando pagos

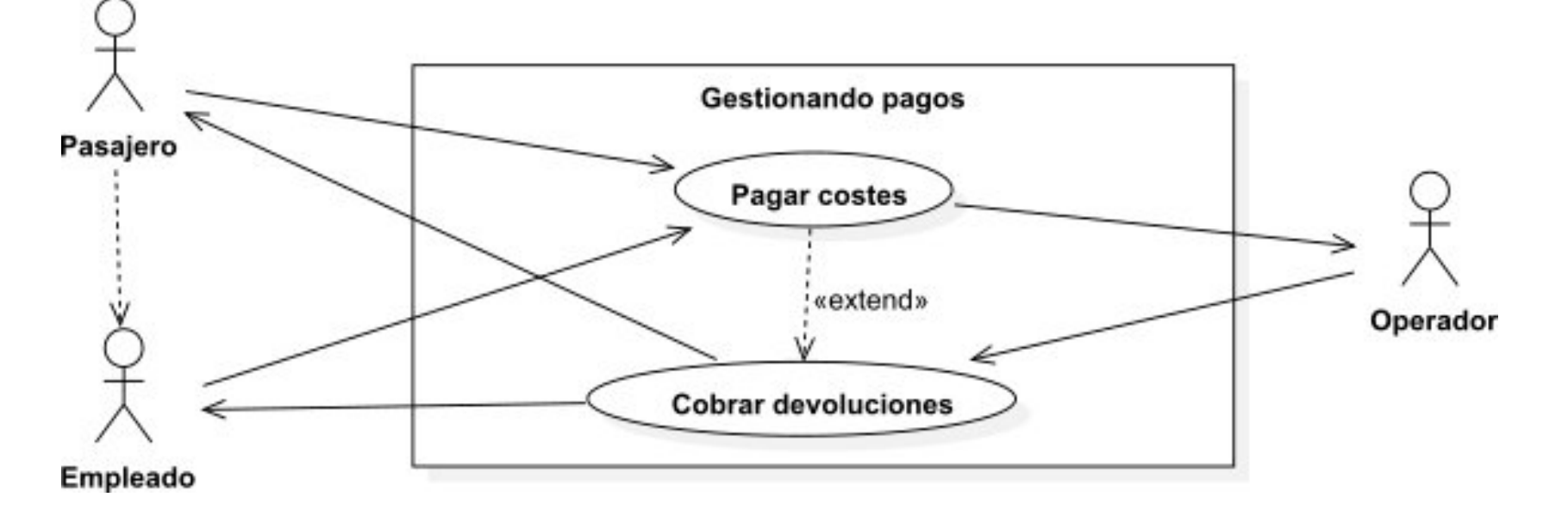

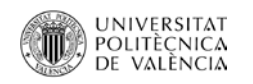

#### Caso de uso: Secuenciando pasajeros

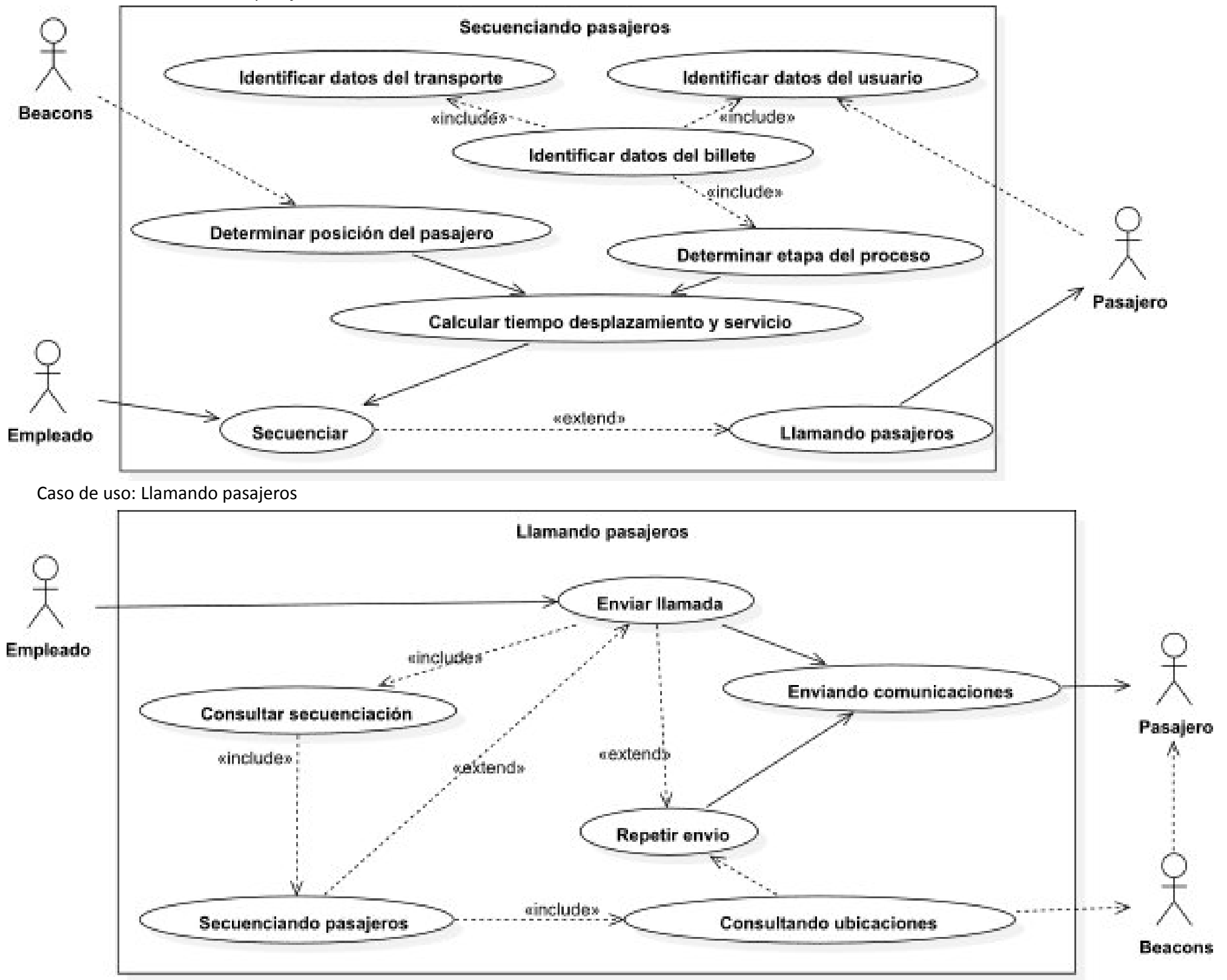

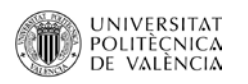

#### Caso de uso: Consultando ubicaciones

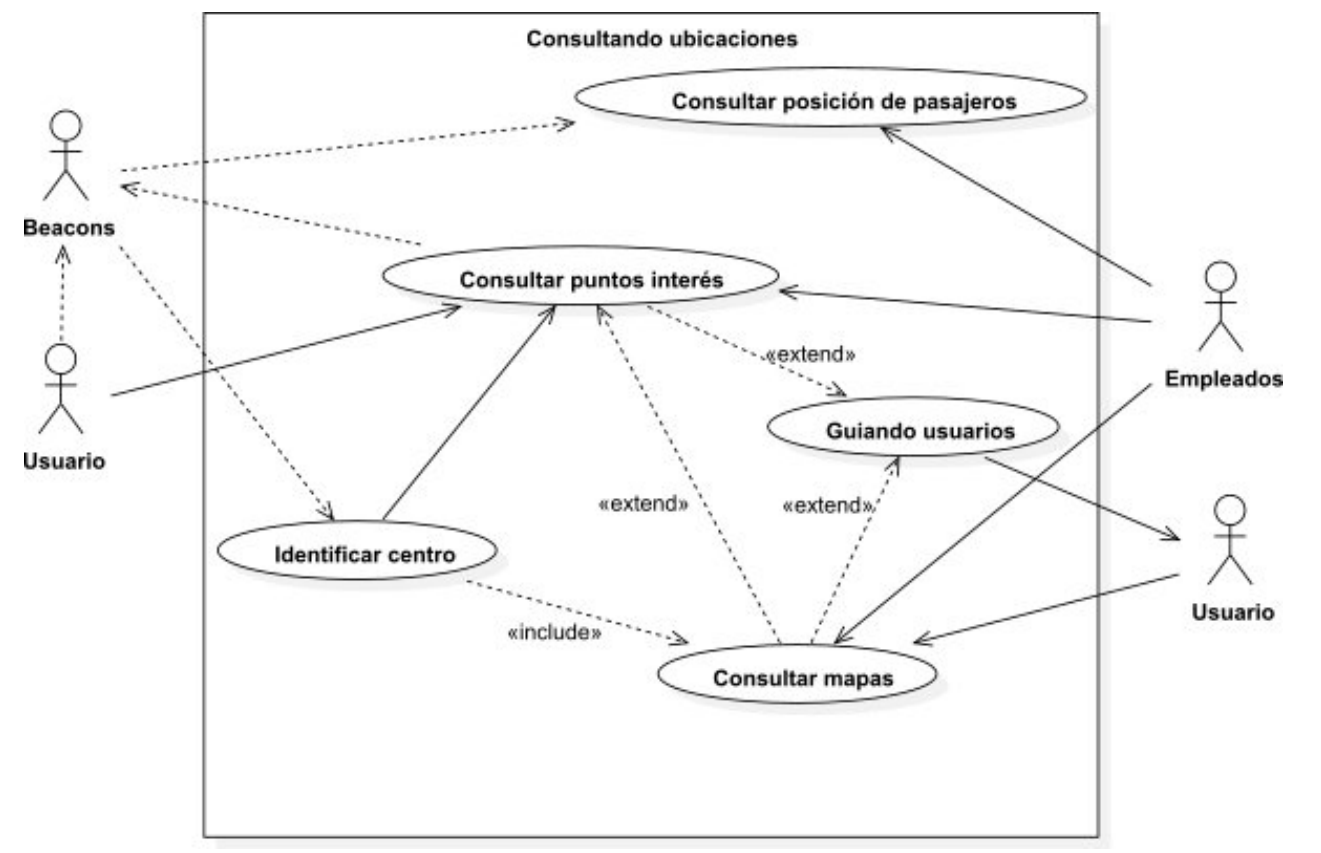

Caso de uso: Guiando usuarios

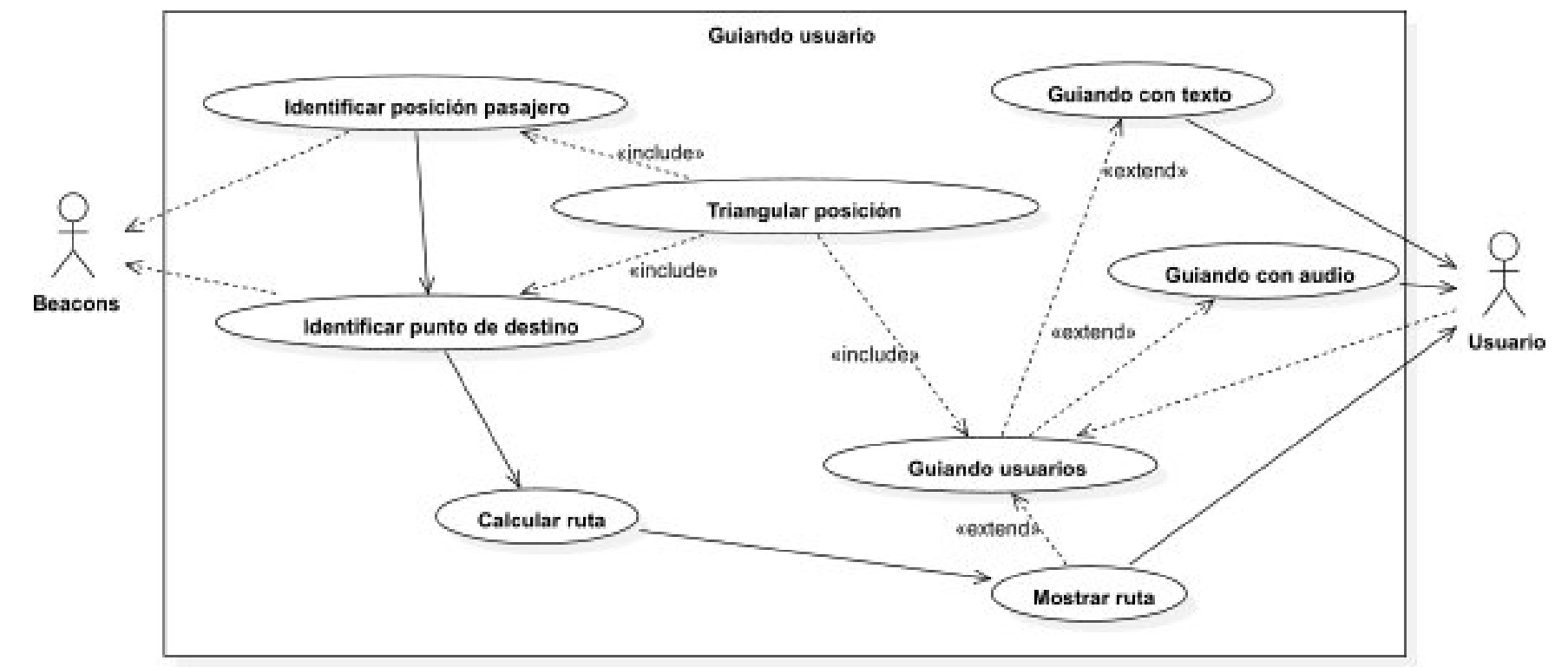

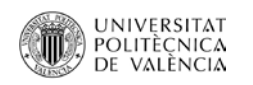

# Caso de uso: Validando billetes / reservas

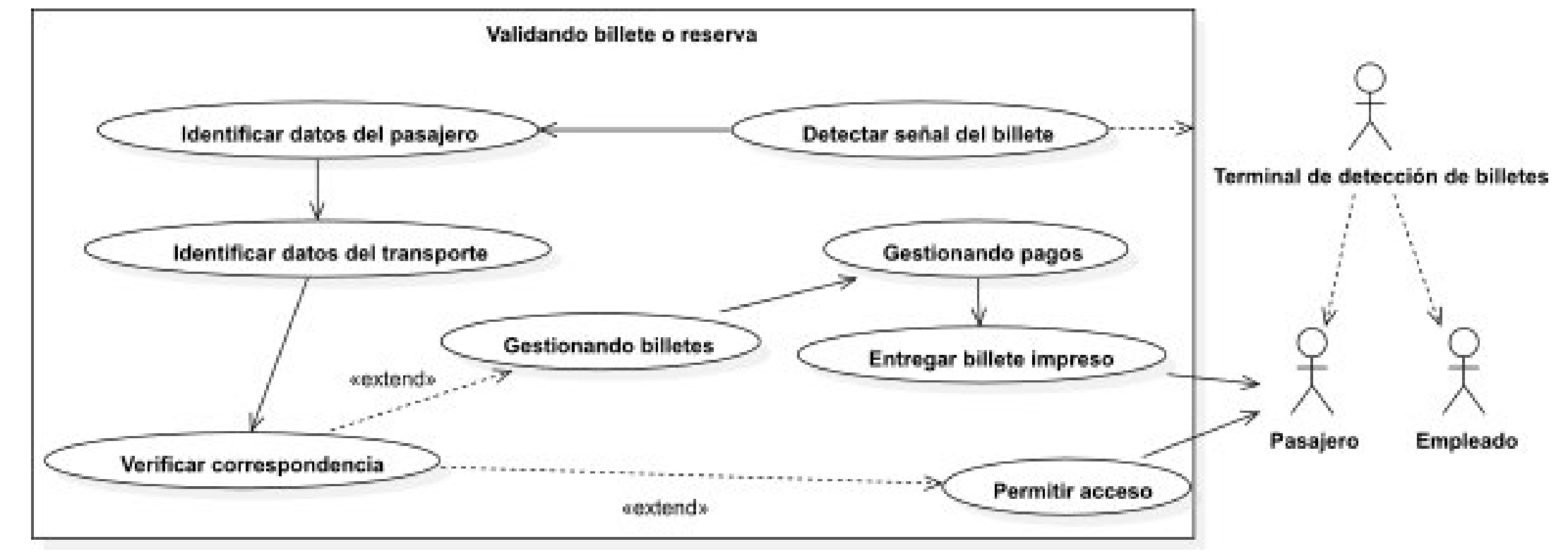

Caso de uso: Gestionando incidencias, reclamaciones y sugerencias

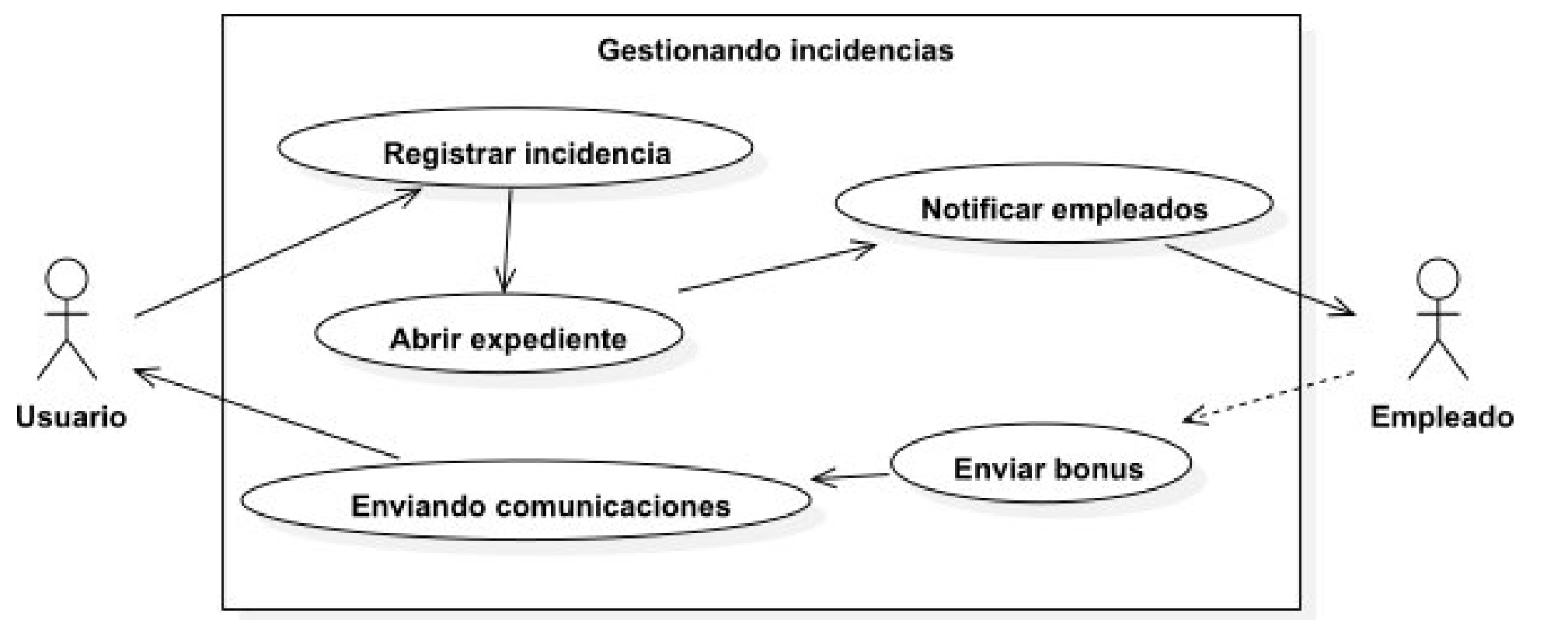

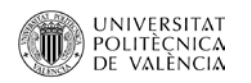

#### Caso de uso: Enviando comunicaciones

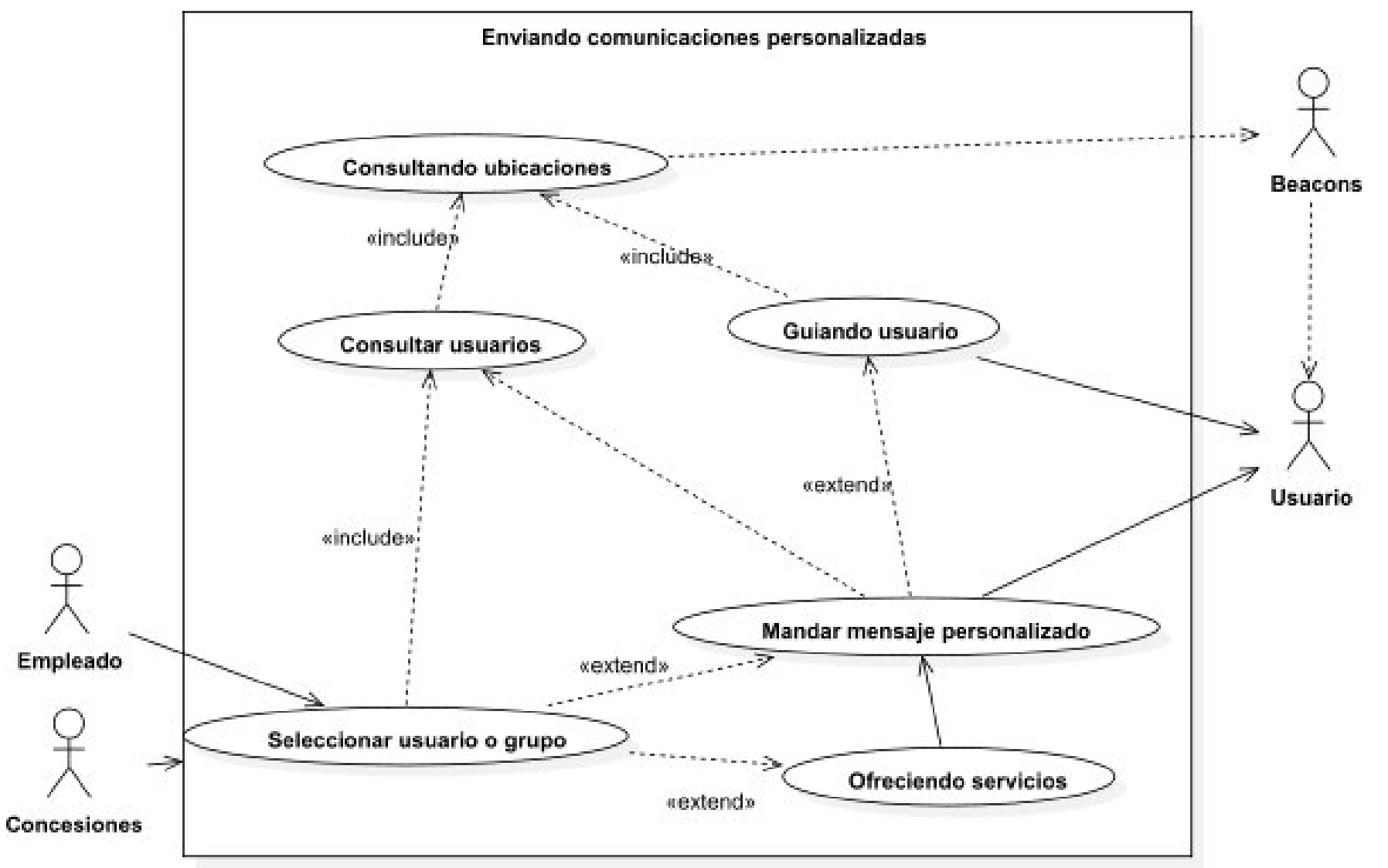

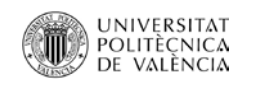

Diagrama de contexto (Figura 11) Sistema **Operadores** Gestionando usuarios Administrador Gestionando oferta Consultando oferta «extend» Gestionando billetes Gestionando pagos **Empleados** Gestionando incidencias Pasajero kextends exotend». Validando billete Guiando usuario «extend» «extend» Consultando ubicaciones  $einclude$ Secuenciando pasajeros Ofreciendo servicios eextends. «excends sendend» Llamando pasajeros Enviando comunicaciones **Concesiones** 

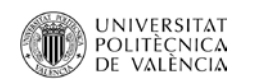

#### Diagrama de clases: Datos de usuario (Figura 12)

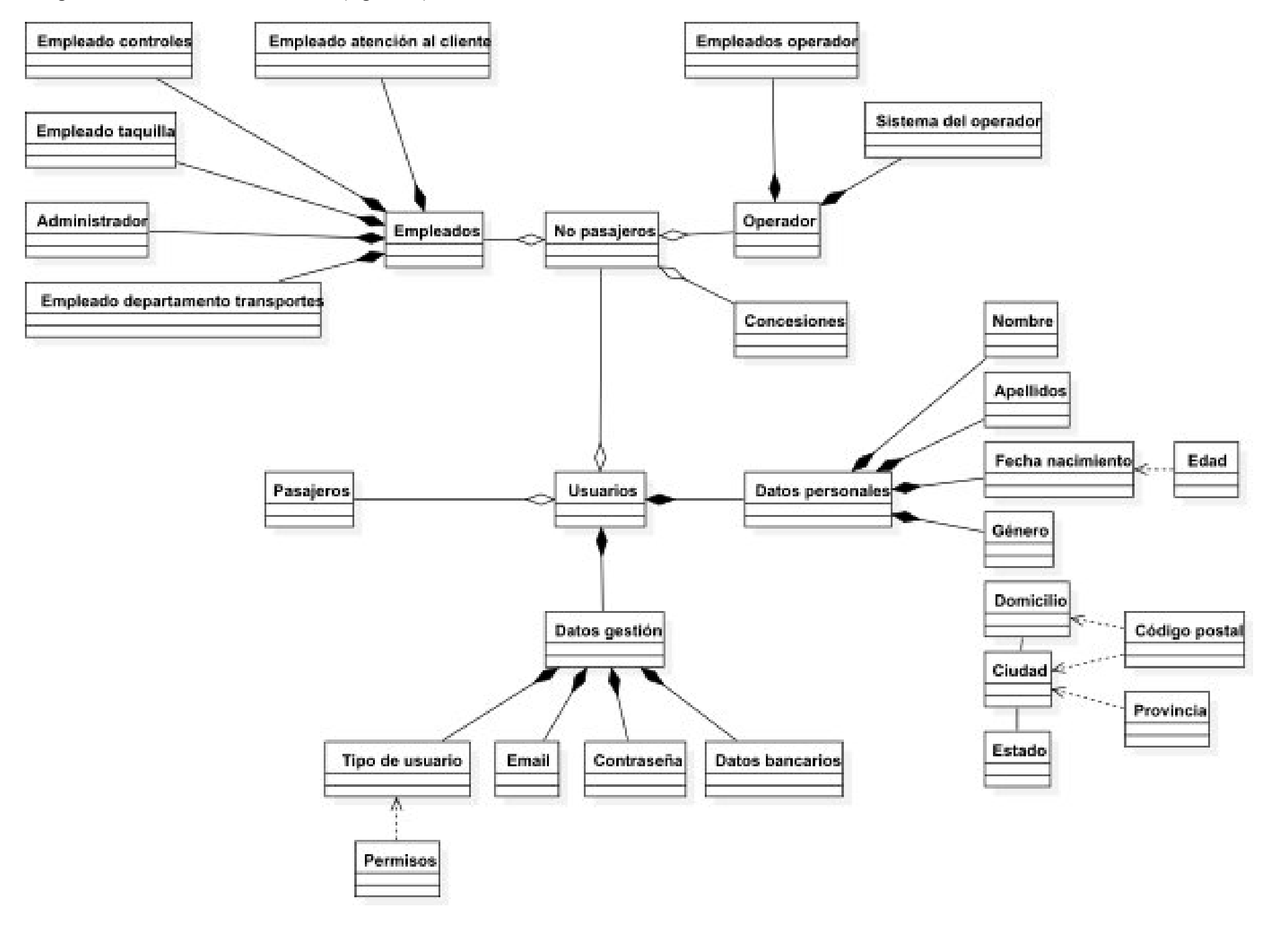

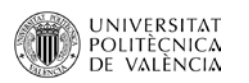

Diagrama de clases: Gestión de la oferta y compra de billetes (Figura 13)

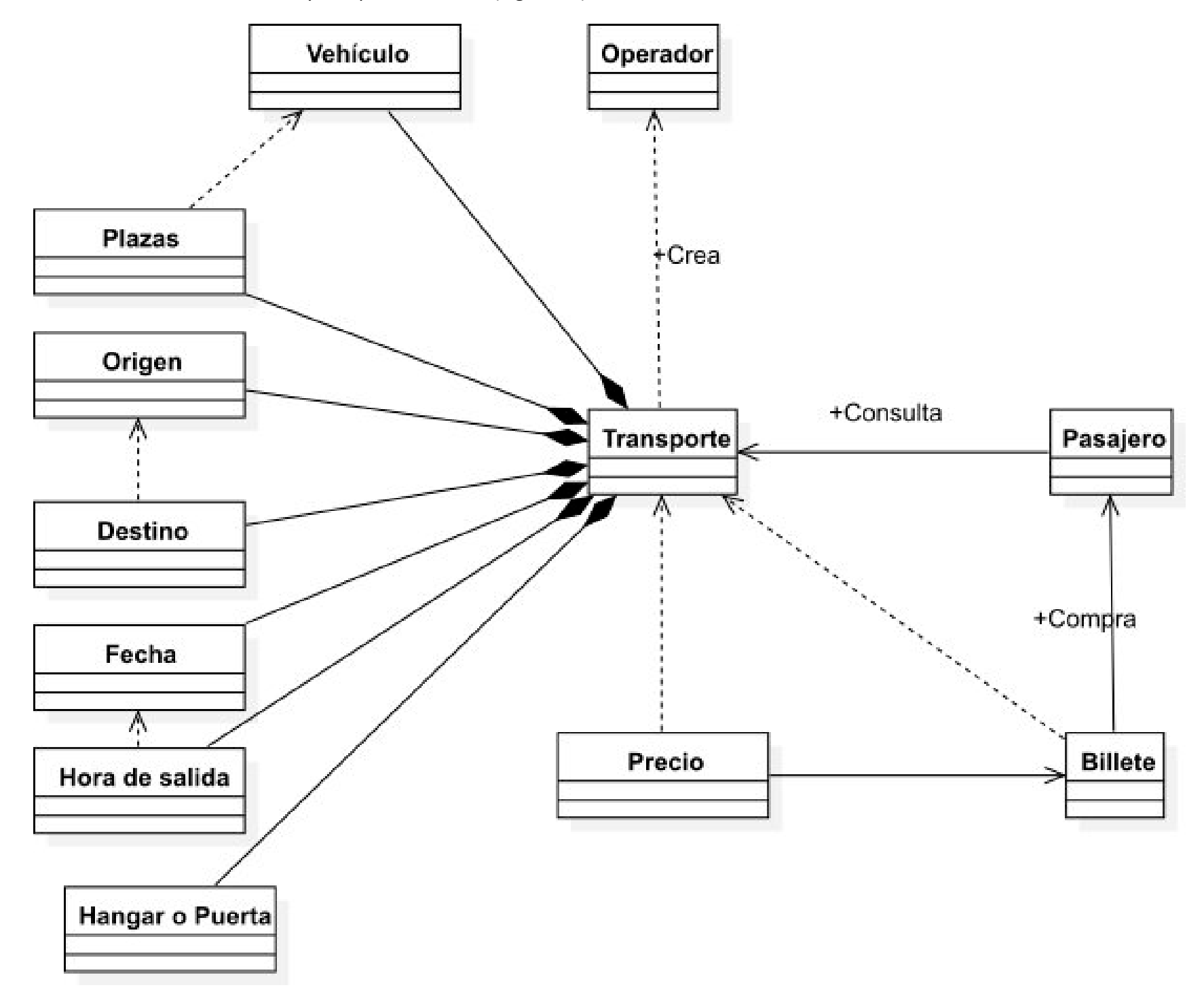

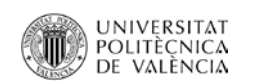

Diagrama de clases: Secuenciación y llamada de usuarios (Figura 14)

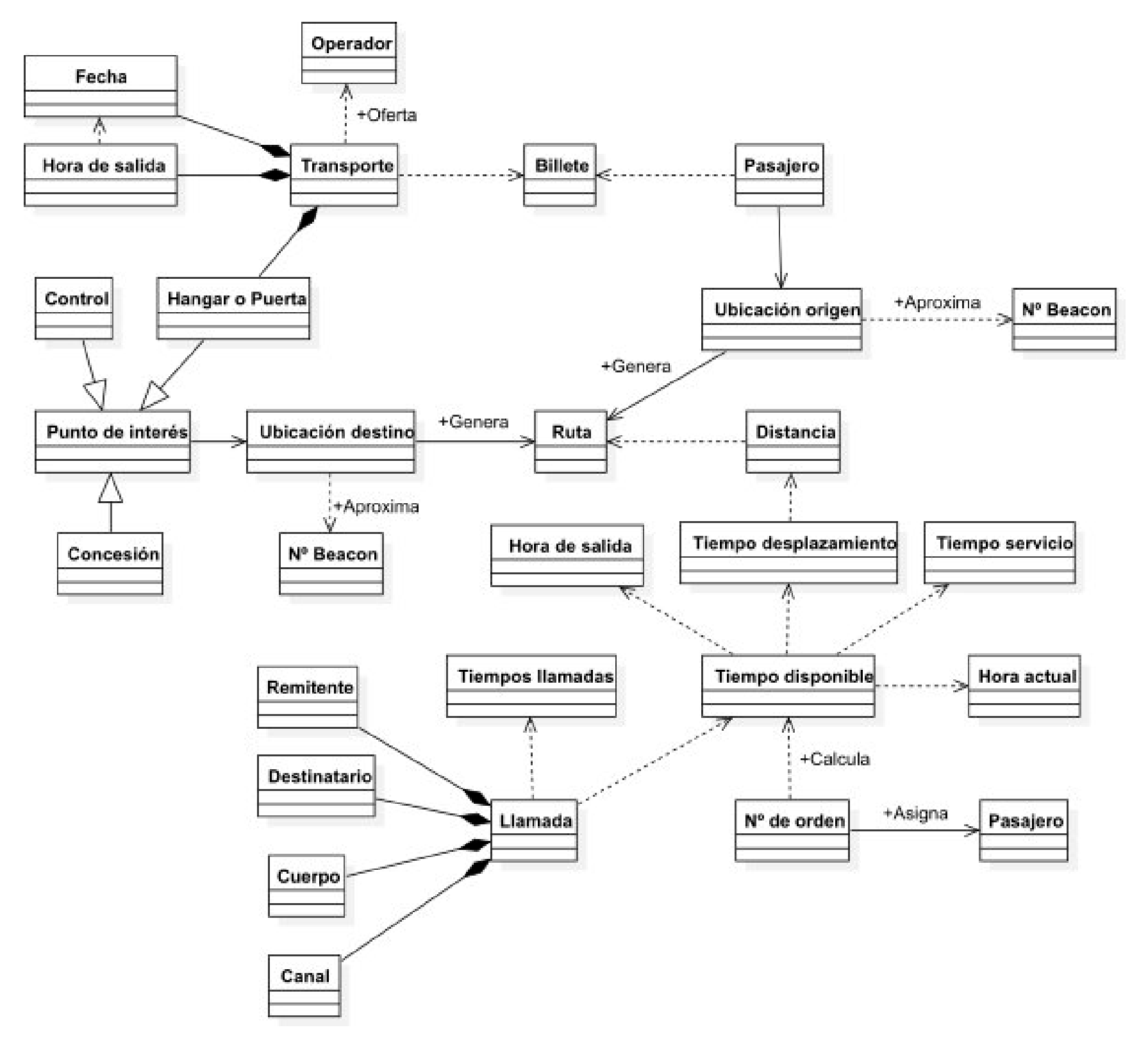

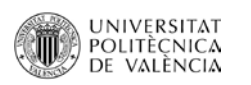

Diagrama de clases: Posicionamiento y guiado (Figura 15)

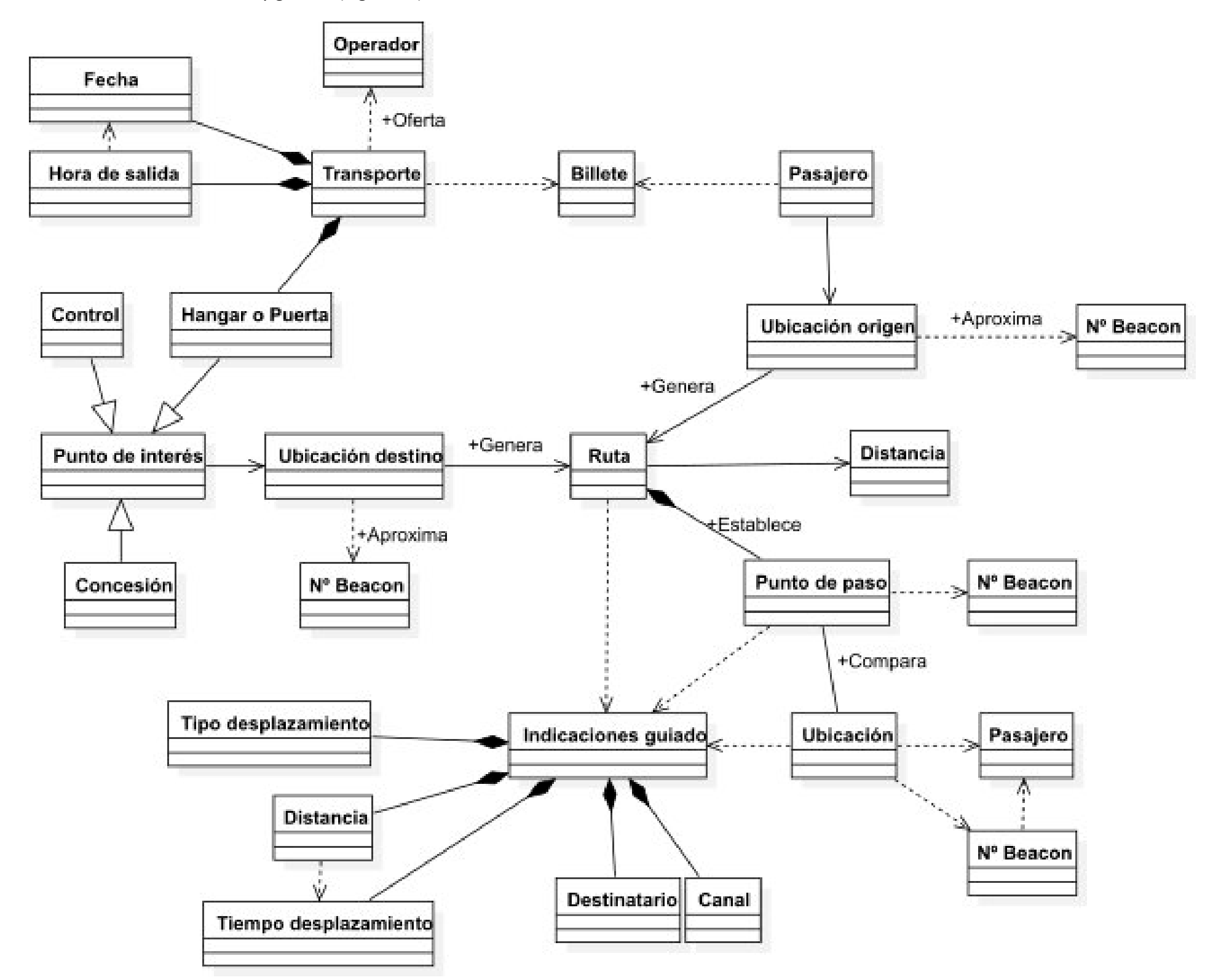